• Panorama signups available next week (via web page)

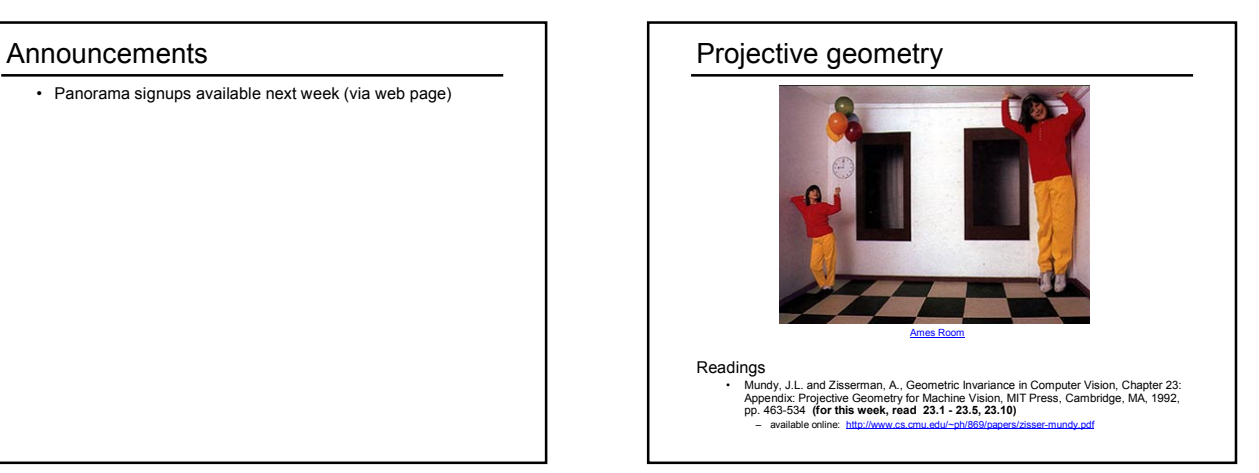

#### Projective geometry—what's it good for? Uses of projective geometry • Drawing • Measurements • Mathematics for projection • Undistorting images • Focus of expansion • Camera pose estimation, match move • Object recognition via invariants Today: single-view projective geometry • Projective representation • Point-line duality • Vanishing points/lines • Homographies

- The Cross-Ratio
- Later: multi-view geometry

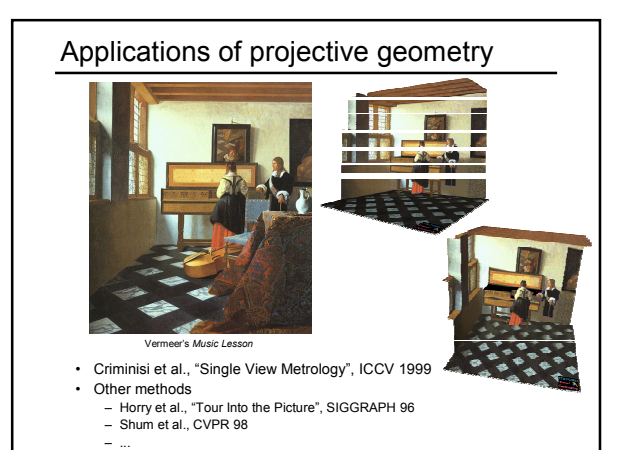

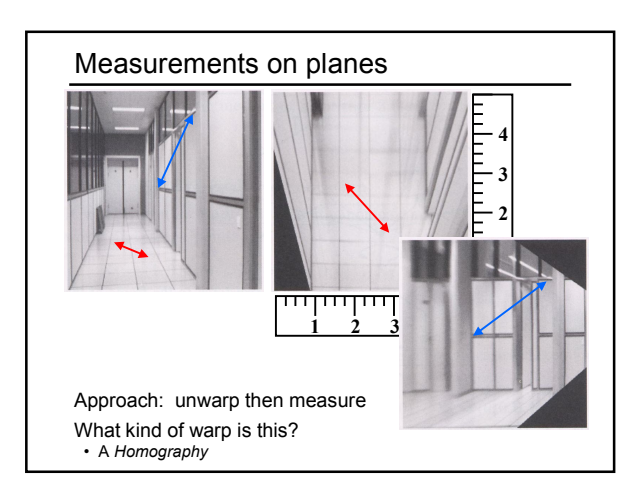

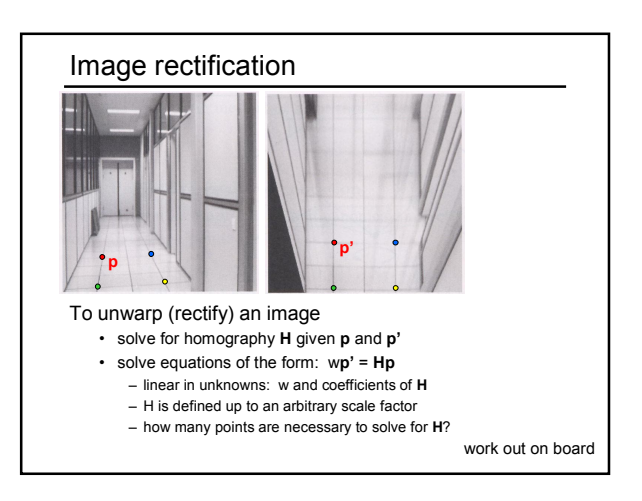

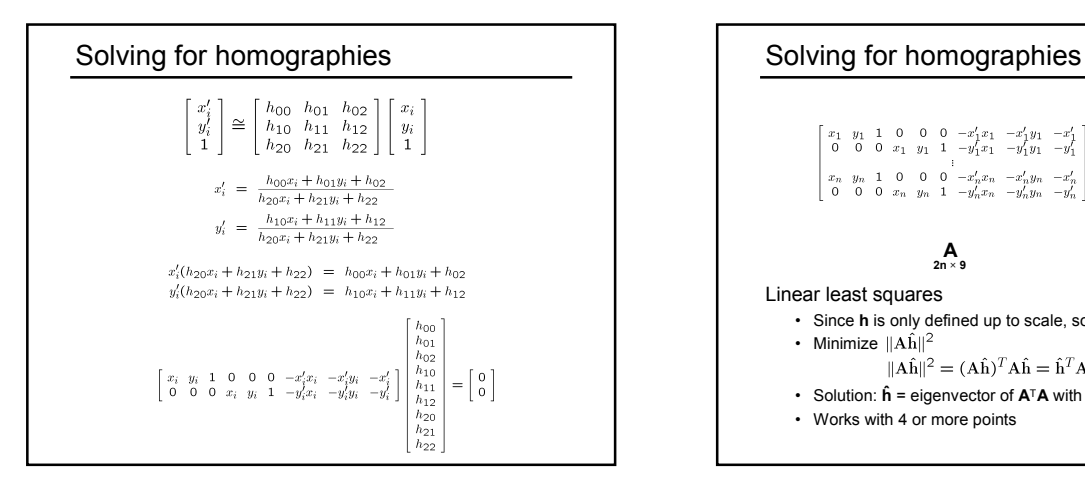

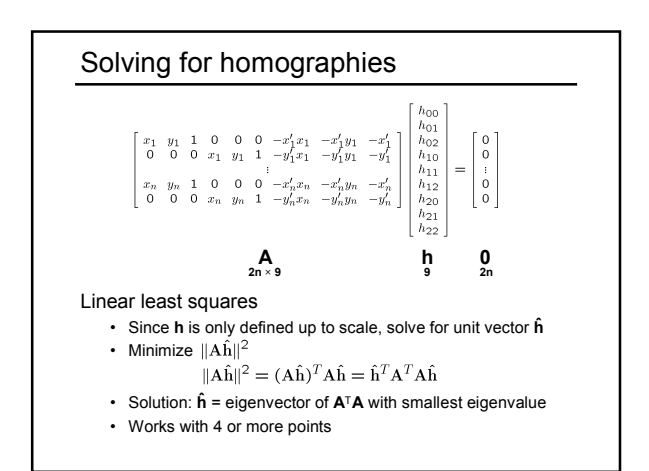

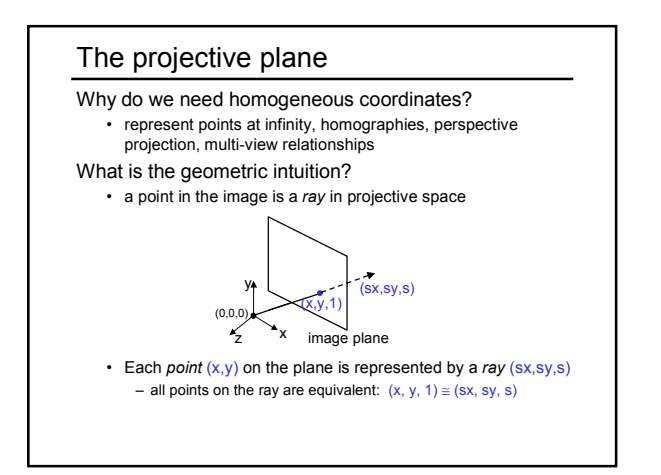

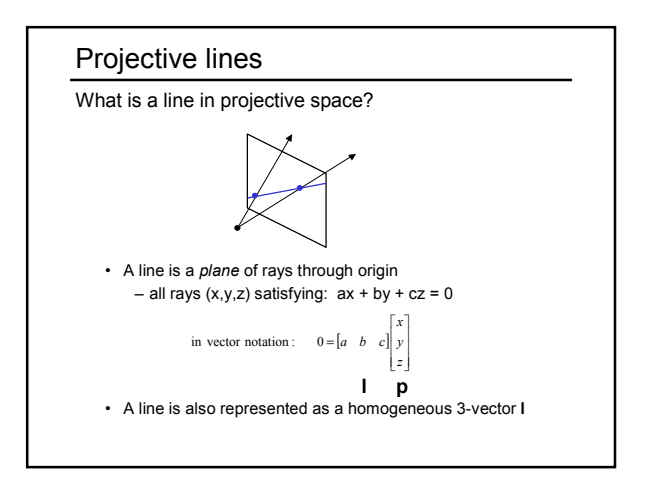

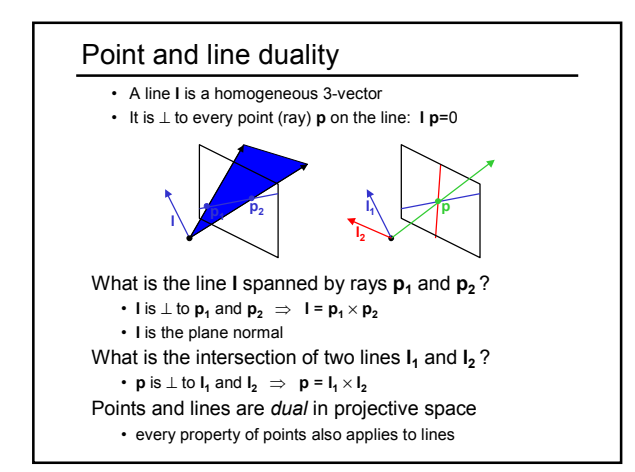

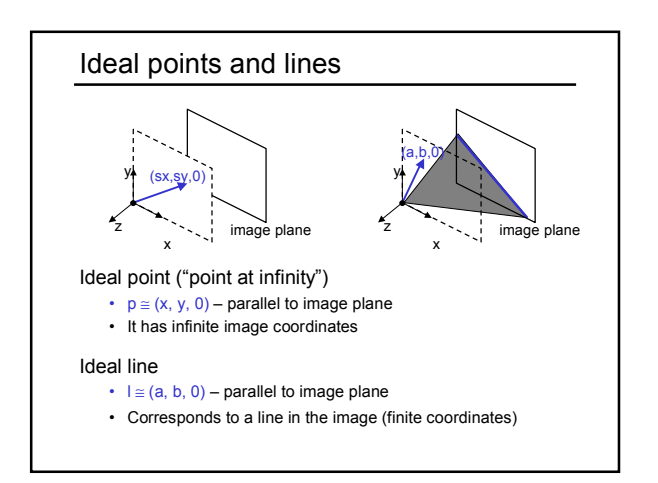

### Homographies of points and lines

Computed by 3x3 matrix multiplication

- To transform a point: **p'** = **Hp**
- To transform a line: **lp**=0 → **l'p'**=0
	- 0 = **lp** = **lH-1Hp** = **lH-1p'** ⇒ **l' = lH-1** – lines are transformed by postmultiplication of **H-1**

# 3D projective geometry These concepts generalize naturally to 3D • Homogeneous coordinates – Projective 3D points have four coords: **P** = (X,Y,Z,W) • Duality – A plane **N** is also represented by a 4-vector – Points and planes are dual in 3D: **N P**=0 • Projective transformations – Represented by 4x4 matrices **T**: **P' = TP, N' = N T-1**

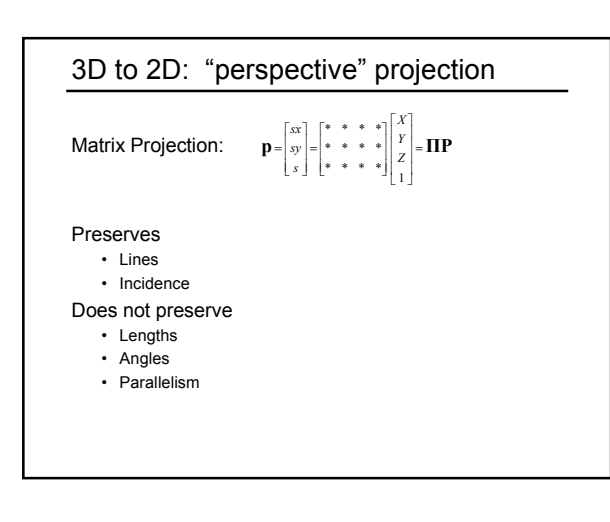

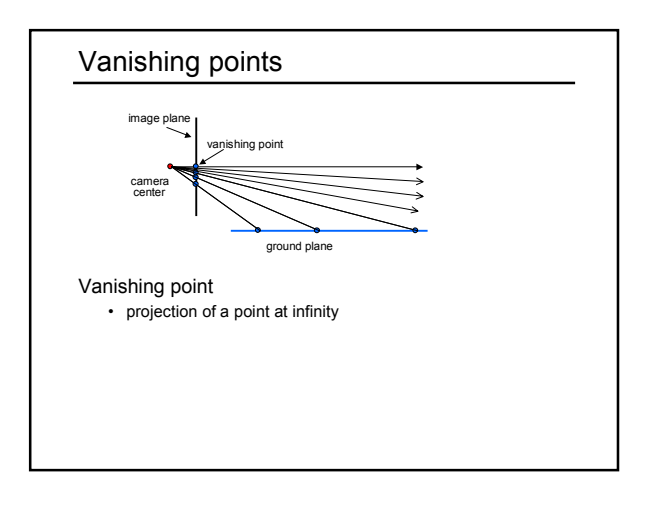

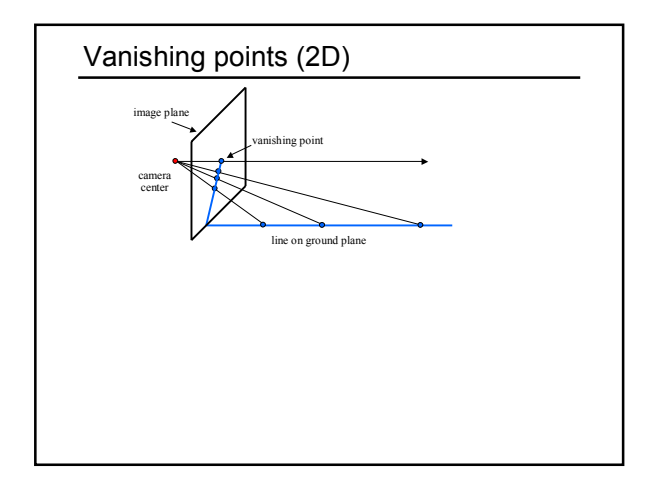

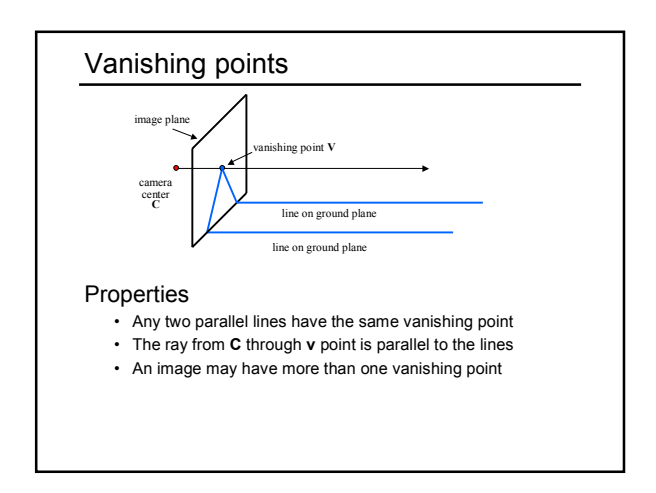

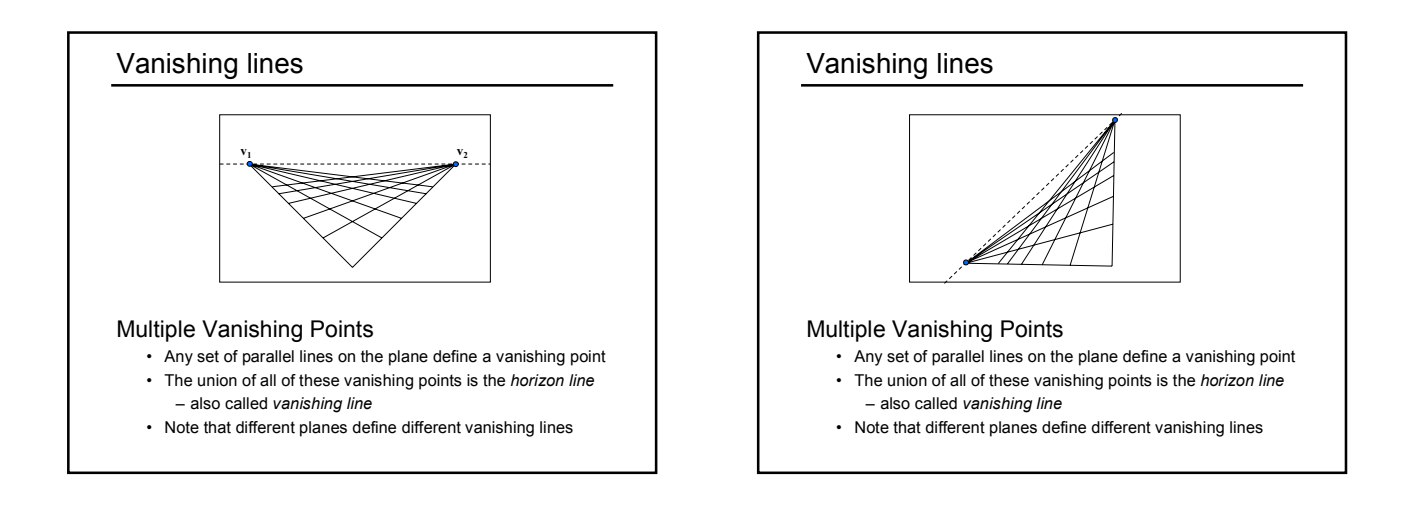

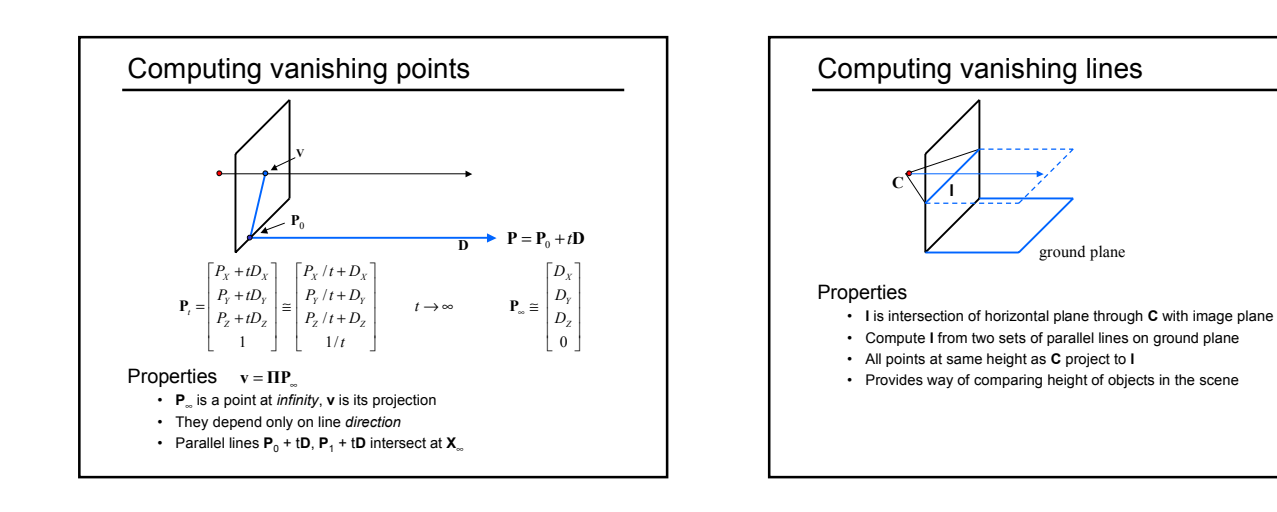

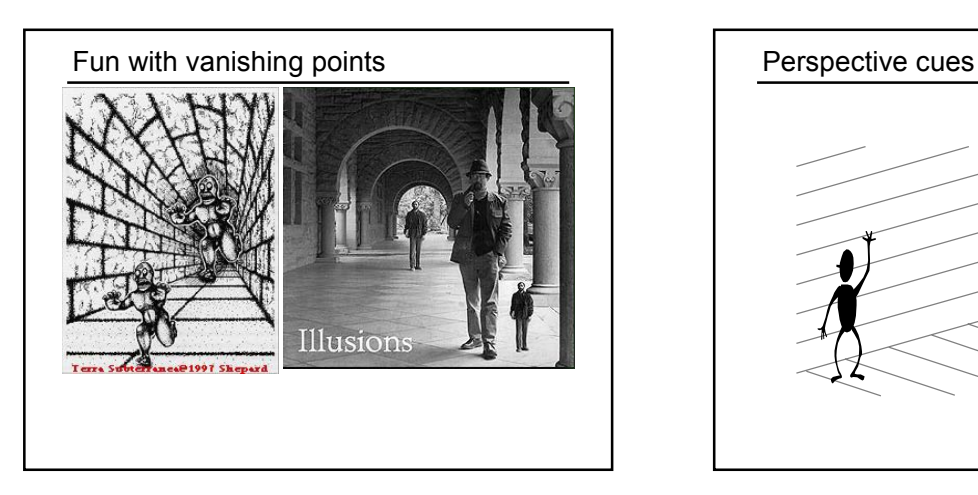

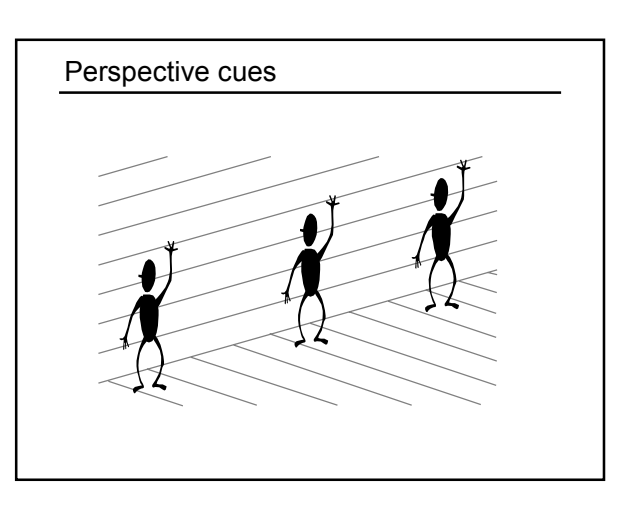

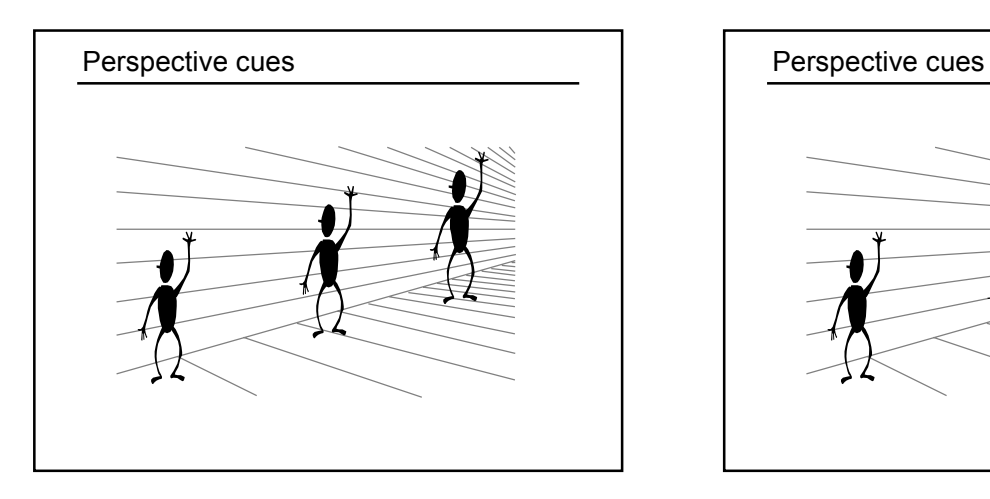

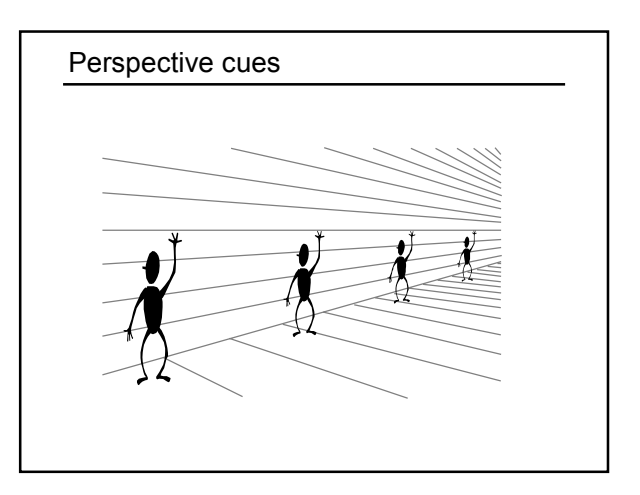

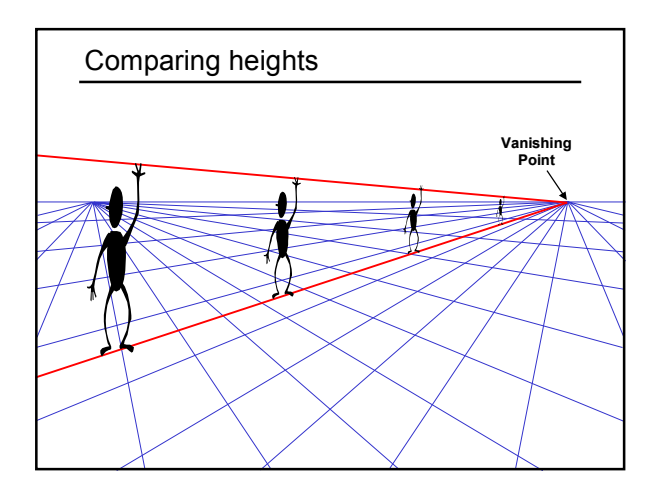

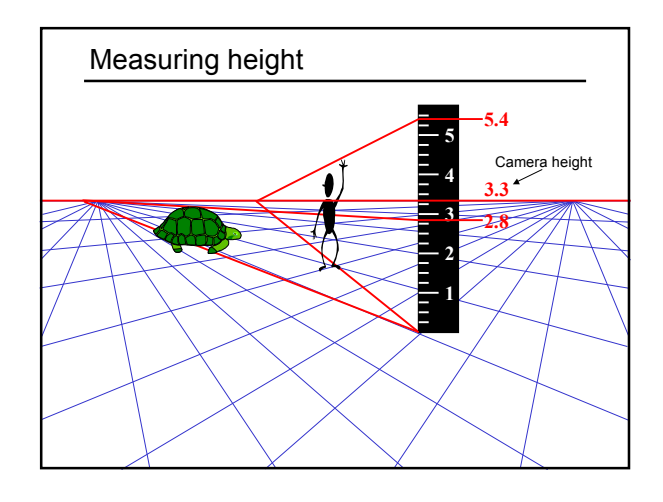

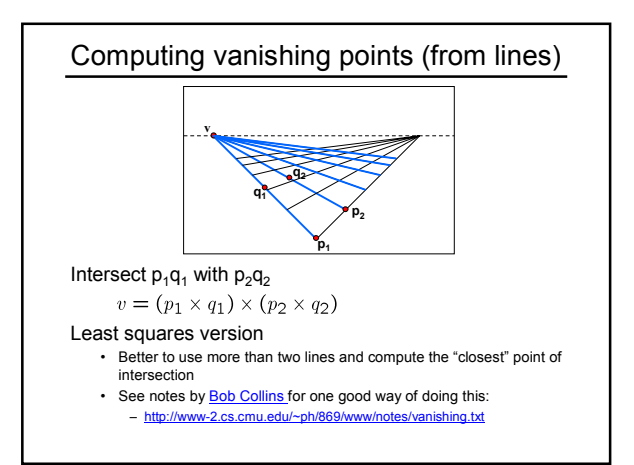

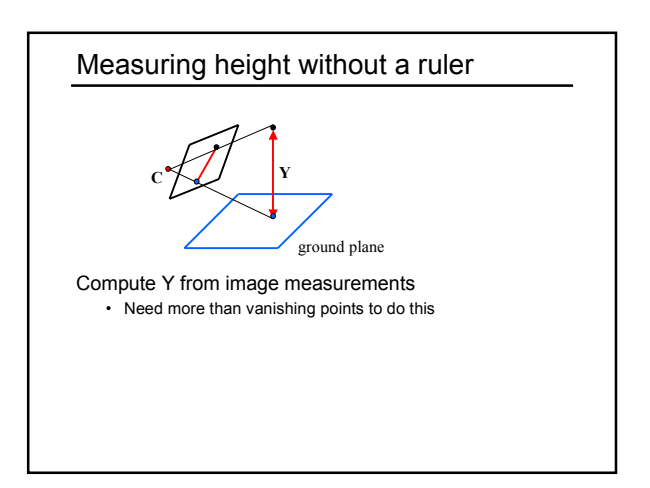

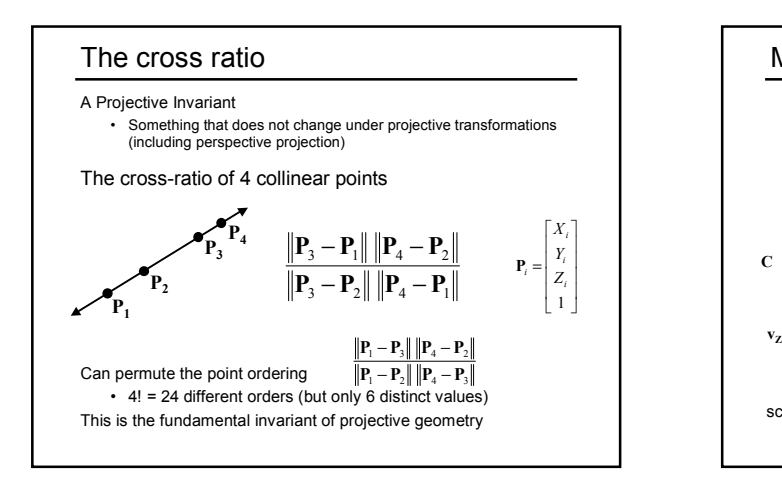

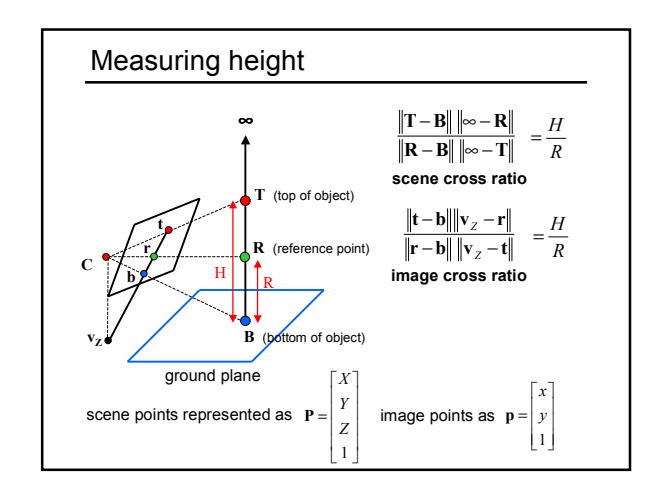

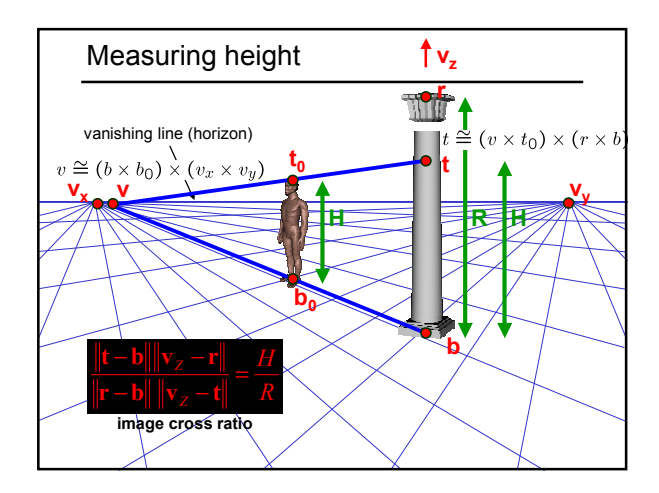

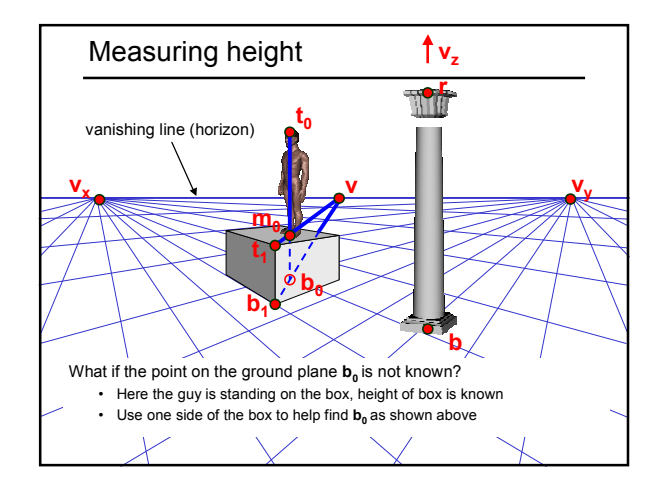

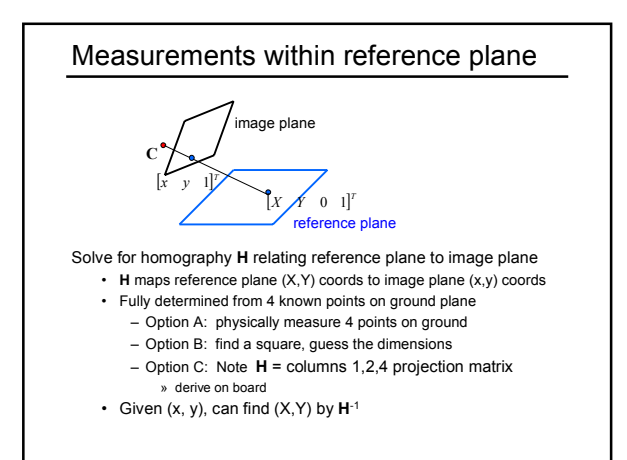

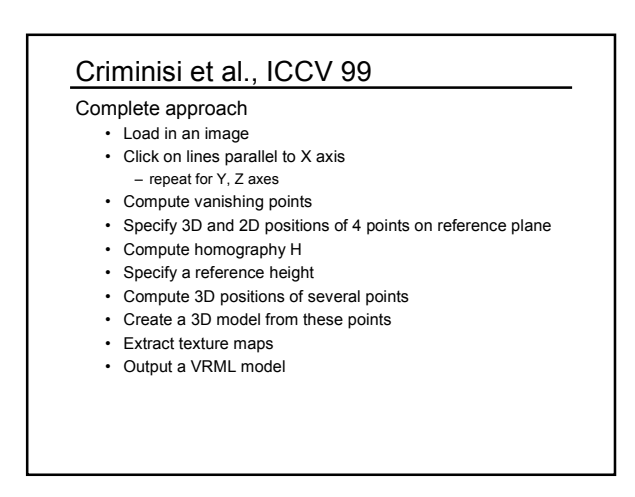

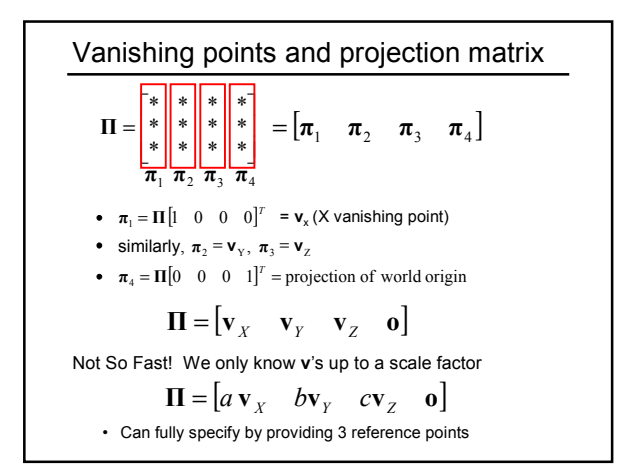

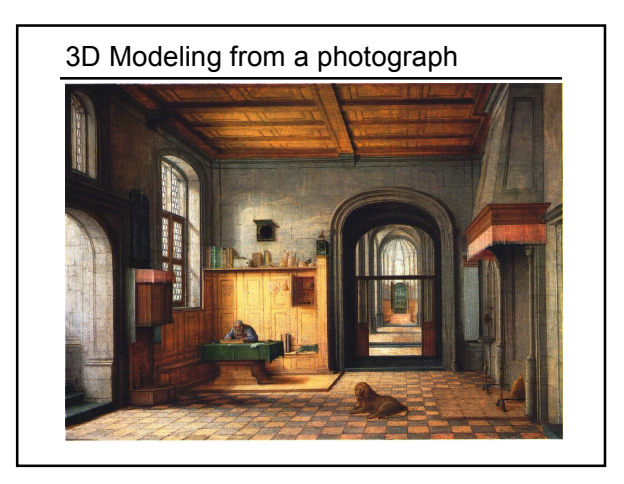

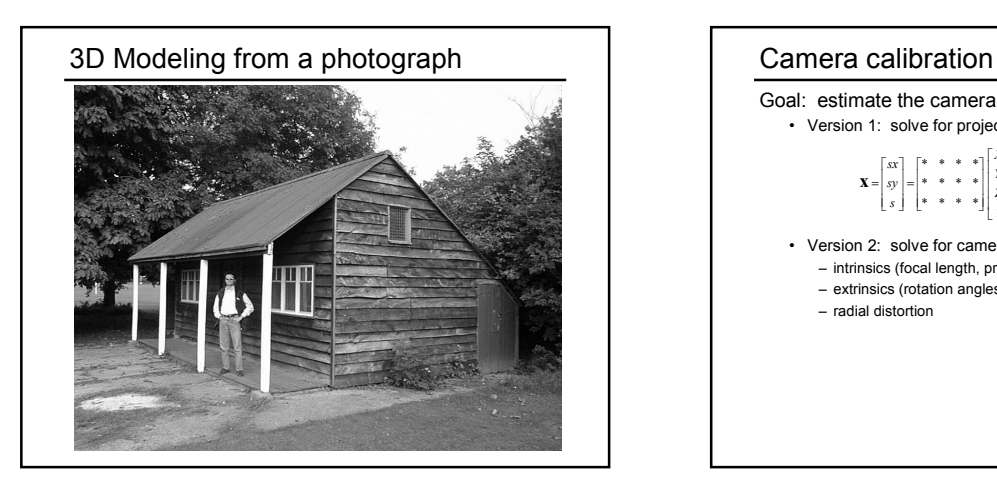

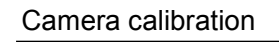

Goal: estimate the camera parameters • Version 1: solve for projection matrix

$$
\mathbf{X} = \begin{bmatrix} sx \\ sy \\ s \end{bmatrix} = \begin{bmatrix} * & * & * & * \\ * & * & * & * \\ * & * & * & * \end{bmatrix} \begin{bmatrix} X \\ Y \\ Z \\ 1 \end{bmatrix} = \mathbf{\Pi} \mathbf{X}
$$

- Version 2: solve for camera parameters separately – intrinsics (focal length, principle point, pixel size) – extrinsics (rotation angles, translation)
	- radial distortion

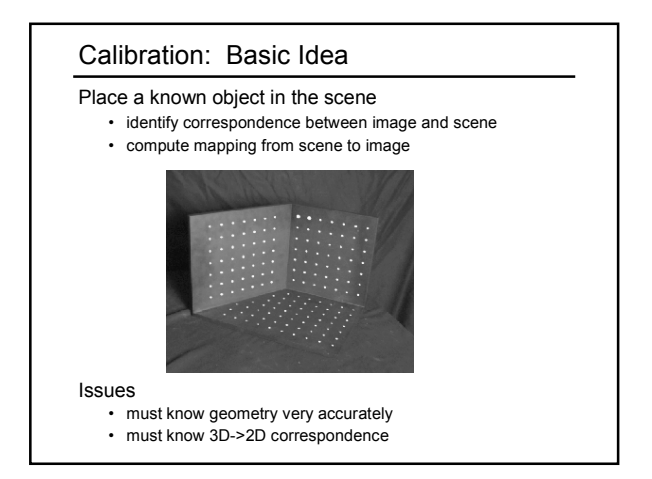

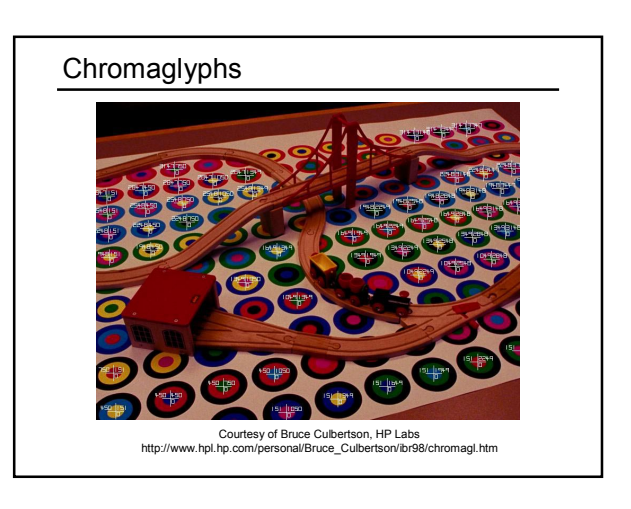

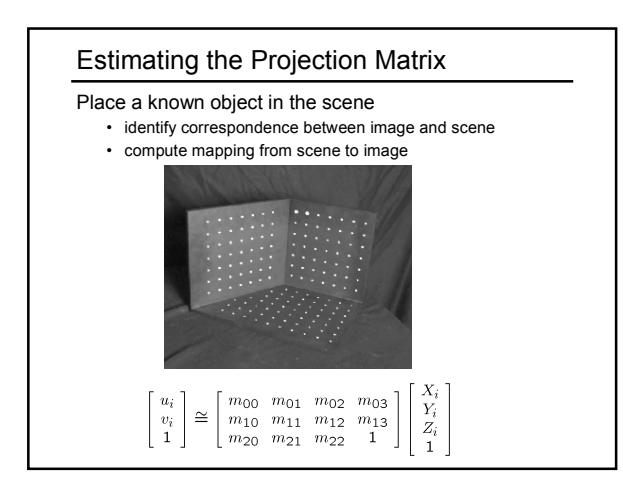

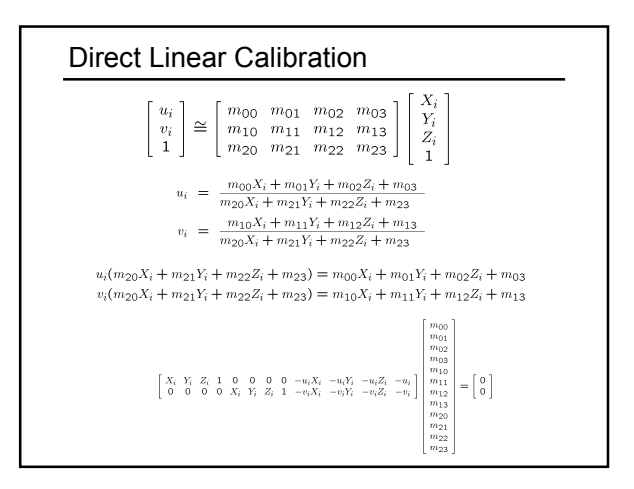

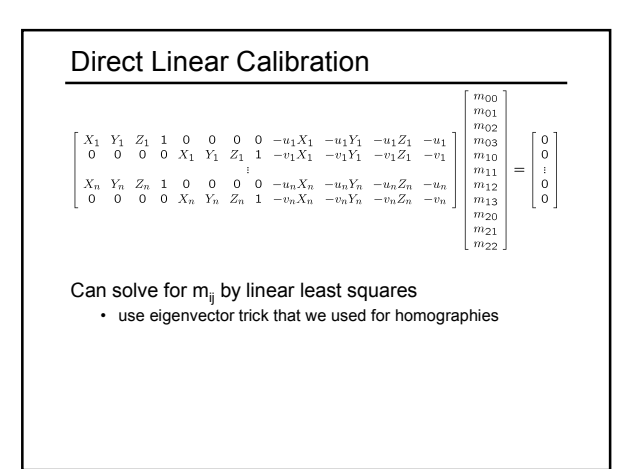

## Direct linear calibration

#### Advantages:

- Very simple to formulate and solve
- Once you know the projection matrix, can compute intrinsics and extrinsics using matrix factorizations

#### Disadvantages?

- Doesn't model radial distortion
- Hard to impose constraints (e.g., known focal length)
- Doesn't minimize the right error function

#### For these reasons, *nonlinear methods* are preferred

- Define error function E between projected 3D points and image positions
- E is nonlinear function of intrinsics, extrinsics, radial distortion
- Minimize E using nonlinear optimization techniques – e.g., variants of Newton's method (e.g., Levenberg Marquart)

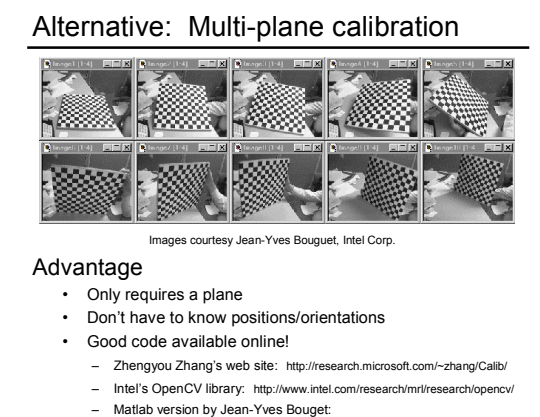

http://www.vision.caltech.edu/bouguetj/calib\_doc/index.html

#### Summary

# Things to take home from this lecture

- Homogeneous coordinates and their geometric intuition
- Homographies
- Points and lines in projective space
	- projective operations: line intersection, line containing two points
	- ideal points and lines (at infinity)
- Vanishing points and lines and how to compute them
- Single view measurement
	- within a reference plane
- height
- Cross ratio
- Camera calibration
	- using vanishing points – direct linear method
	-